2024/05/19 17:20 1/1 Testing

## **Testing**

GemsTracker is starting to implement unit testing to further improve the quality and stability of the library.

View last test report

When you want to start testing your own project the following guide, which is still a work in progress, will help you getting started:

Testing your own project

From:

https://gemstracker.org/wiki/ - GemsTracker

Permanent link:

https://gemstracker.org/wiki/doku.php?id=devzone:testing:start&rev=1370432633

Last update: 2020/03/12 12:08

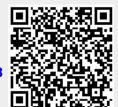